# **Oppgaver for gruppeundervisningen i FYS2130 uke 18 våren 2009**

Noen av ukas oppgaver er vanskelig å gjennomføre for dem som ikke var til stede på forelesningene i uke 17, siden vi ikke har et egnet kompendium for dipolstråling og for laseren tilgjengelig nå (arbeidet med å forberede prosjektoppgaven har større prioritet). De som ikke var på forelesningene får vel gjøre de oppgavene de kan gjøre (bl.a. oppgave 1, 2, 10, 11 og deler av oppgave 12, ut fra kompendiet om svingninger i RCL-kretser som er tilgjengelig), og får basere seg på å ta resten av oppgavene når det siste kompendiet foreligger ca midt i mai.

I mellomtiden kan muligens følgende kilder være til hjelp:

Antennediagrammer: Se http://208.112.70.144/2006/radiation\_patterns.html .

Laseren: http://prn1.univ-lemans.fr/prn1/siteheberge/optique/M1G1\_FBalembois\_ang/co/M1G1\_anglais\_web.html . (Hopp over historikk osv dersom du ikke er interessert, og konsentrer deg om de fysiske prinsippene.)

### **Diskusjons/forståelsesoppgaver:**

1. Anta at du har en seriekoblet RCL-krets koblet til en vekselspenningskilde. Kan den instantane spenningen over kondensatoren bli større enn den instantane spenningen fra vekselpenningskilden? Samme spørsmål gjelder også for spolen og motstanden. Forklar!

2. En lyspære er koblet i en seriekrets med en kondensator, spole og en vekselpenningskilde. Er det mulig å fjerne både kondensatoren og spolen og likevel få lyspæra til å lyse som før? Begrunn svaret!

3. Hva må til for å få utstråling av elektromagnetiske bølger?

4. Stråler elektrisk felt kontinuerlig ut fra en ladning?

5. Det er en viss sammenheng mellom strålingsdiagram fra en antenne og diffraksjonstoppene fra bølger som går gjennom en spalt. Forklar.

6. Hva menes med populasjons-omvending i forbindelse med en laser?

7. Laserlys sies iblant å være den mest klassiske formen for lys, selv om laseren først ble oppfunnet for om lag 50 år siden. Hva ligger i en slik uttalelse?

8. I laseren genererer vi stående bølger. Hvorfor gjør vi det, og hvilke konsekvenser har dette?

9. En vesensforskjell mellom termisk lys og laserlys ligger i koherenslengden. Forsøk å gi en forklaring på hva forskjellen bunner i.

#### **Regneoppgaver:**

10. En spole har en ohms motstand lik 48.0 ohm. Ved 80.0 Hz er senningen over spolen 52.3 grader faseforskjøvet foran strømmen. Bestem induktansen til spolen.

11. En serie RCL-krets kan brukes som et såkalt "lavpassfilter" eller som et "høypassfilter". Vi skal se hvordan dette går til. Tegn en krets med vekselspenningskilden (innsignalet) til venstre og kondensatoren i øvre grein og spolen og motstanden i høyre grein (og bare en ren ledning i nedre grein). Utsignalet tas ut over spolen og motstanden (tilsammen). Dersom vekselspenningen i innsignalet har en amplitude  $V_{in}$ , finn da et uttrykk for amplutuden  $V_{ut}$  for utsignalet. Finn også forholdet  $V_{ut}/V_{in}$  og undersøk hvordan dette varierer med frekvensen. Vil du kalle denne kretsen for et lavpass- eller et høypass-filter? Kan du foreslå hvordan man kan ordne seg for å få den andre varianten av slike filtre?

12. Vi har i tillegg en mer omfattende oppgave som går ut på å se hvordan de matematiske uttrykkene for spesifikke løsninger av diffligninger for RCL-kretser ser ut. Vi tar da utgangspunkt i en kjøring som allerede er gjennomført med et dataprogram som kan løse diffligninger analogt, og der vi dernest kan gi spesifikke initialbetingelser osv.

En generell omtale og spesifikke spørsmål er gitt på de neste sidene. For de siste oppgavene i det settet har du bruk for et enkelt Matlabprogram. Det kan du laste ned fra kurswebsidene, men det er også listet nedenfor.

13. De som er interessert i stråling fra basestasjoner kan kanskje ha interesse av å se hva slags betraktninger som kommer inn når vi skal bedømme "strålingen". Vi laget en oppgave om dette temaet som ble brukt på et Nordisk forskerkurs i 2000. Oppgaven kan lastes ned fra kurswebsidene våre. Også et løsningsforslag er tilgjengelig. Det kan forhåpentligvis gi en del forståelse for de som ønsker det.

\*\*\*\*\*\*\*\*\*\*\*\*\*\*\*\*\*\*\*\*\*\*\*\*\*\*\*\*\*\*\*\*\*\*\*\*\*\*\*\*\*\*\*\*\*\*\*\*\*\*\*\*\*\*\*\*\*\*\*\*\*\*\*\*\*\*\*\*\*\*\*\*\*\*\*\*\*\*

Her er Matlab-programmet for simulering av en elektrisk RCL-krets:

% Beregner tidsforløpet i starten av en svingning i ladning i en RCL-krets % pådyttet av en ytre vekselspenning med frekvens w og amplitude V0. % Koden er skrevet av Arnt Inge Vistnes på bakgrunn av Maple-beregninger. % Programmet inngår som del av gruppeoppgaver i FYS2130 våren 2009.

```
R = 10;
L = 20;
C = 2.0e-6;w = 157*1.00;
V0 = 10;
N = 4000;
t =linspace(0,20,N);
q = \text{zeros}(N,1);rq = zeros(N,1);partikular = zeros(N,1);underRottegn = C^2^*R^2-4^*C^*L;
alpha1 = -(1/2)*(C^*R-sqrt(C^2^*R^2-4^*C^*L))/(C^*L);
alpha2 = -(1/2)*(C^*R+sqrt(C^2^*R^2-4*C^*L))/(C^*L);
teller1 = C^*L^*(-R^*sqrt(C^2^*R^2-4*C^*L)+R^2*C-4*L)*V0;nevner1 = 2*C^2*R^2*w^2*L^2-8*w^2*L^3*C+C^2*R^4-6*R^2*C^*L+8*L^2- ...sqrt(C^2*R^2-4*C*L)*R^3*C+4*R*sqrt(C^2*R^2-4*C*L)*L;faktor1 = teller1/never1;teller2 = C^*L^*(R^*sqrt(C^2^*R^2-4^*C^*L)+R^2C^*C-4^*L)^*V0;nevner2 = (R^2C - 4^*L)^*(R^*sqrt(C^2*R^2 - 4^*C^*L) + R^2C^*C - 2^*L + 2^*w^2C^*L^2);faktor2 = teller2/never2:
teller3 = C*V0;
nevner3 = R^2C^2*w^2+1-2*w^2*C*L+w^4*C^2*L^2;
faktor3 = teller3/never3;partikular = \cos(w^*t)-\cos(w^*t)^*w^2^*C^*L+\sin(w^*t)^*w^*C^*R;
q = \exp(\text{alpha1.*t}).* \text{faktor1} + \exp(\text{alpha2.*t}).* \text{faktor2} + \text{partikular.*faktor3};rq = real(q);plot(t, rq, ' - b');
```
## **Svingninger i en elektrisk RCL-krets med og uten påtrykt vekselspenning.**

Vi har på forelesninger i uke 17 vist hvordan vi kan løse den andre ordens differentialligningen vi får for strømmen i en RCL-krets med eller uten ytre påtrykt vekselspenning. Det er lett å finne løsningen av den homogene diffligningen (uten påtrykt spenning), men litt mer styr for å finne en partikulær løsning av den inhomogene ligningen (som svarer til påtrykt ytre vekselspenning).

Vi utledet bare generelle løsninger på forelesningene, men dersom vi skal finne en *bestemt* løsning *ut fra et sett initialbetingelser*, får ofte de ellers valgfrie koeffisientene et nokså komplisert uttrykk. Dette kan vi godt vise med blyant og papir, men det er et tidkrevende arbeid.

Det finnes imidlertid dataprogrammer som til en viss grad kan foreta analytiske beregninger i matematikken. De mest kjente programmene av denne typen er Matematica og Maple. UiO har en del site-lisenser for Maple, og vi har derfor valgt å se hvordan dette programmet kan brukes for å løse de aktuelle differentialligningene først uten randbetingelser og dernest med randbetingelser. Vi har også valgt å gi konkrete verdier for de størrelsene som inngår og plotte resultatet.

På de neste sidene er det gjengitt hvordan Maple kan brukes for å løse den homogene differentialligningen for hvordan ladningen på en kondensator varierer med tiden i en RCL-krets. Først får vi en generell løsning. Dernest angir vi initialbetingelser, og finner så den spesielle løsningen for disse initialbetingelsene. Til slutt setter vi inn et sett verdier for resistans, kapasitans og induktans, og ser hvordan ladningen da varierer som funksjon av tid.

Deretter gjennomfører vi de samme stegene for den *in*homogene differentialligningen. Her kommer det to ekstra parametre inn i bildet, nemlig amplituden på den påtrykte spenningen, og vinkelfrekvensen av den samme.

De ivrigste av dere kan forsøke å starte Maple selv og teste ut de kommandoene vi gir i slutten av dette skrivet.

Studer utskriftene på de neste sidene fra Maple-kjøringer vi har foretatt og forsøk å gjenkjenne kommandoer ut fra de differentialligningene vi kjenner fra forelesninger og/eller kompendium. Merk at det vi selv har gitt som input til Maple er angitt med sort, mens responsen fra Maple er gitt i blått. Derivering kan angis på to måter i Maple, både som "diff(f(t),t)" og som "D(f)(t)" for enkeltderivert av en funksjon f (som i vårt tilfelle er ladningen q på kondensatoren).

## **Konkrete oppgaver:**

Ut fra hva du ser på de neste sidene ber vi om at du svarer på følgende spørsmål:

1. For den homogene løsningen av differentialligningen, hva er initialbetingelsene vi har brukt?

2. Hva er initialbetingelsene for løsningen av den inhomogene differentialligningen?

3. Hvorfor kunne vi ikke brukt samme initialbetingelser for den homogene som for den inhomogene differentialligningen?

4. Hvilke symboler bruker Maple på de to valgfrie koeffisientene i den *generelle* løsningene av diffligningene? (Med andre ord: Forsøk å identifisere disse koeffisientene i utskriften på de neste sidene.)

5. Hvilke relasjoner mellom R, C og L vil føre til overkritisk demping, kritisk demping og underkritisk demping av tidsforløpet vi har for den homogene differentialligningen?

6. Hva er det algebraiske uttrykket for svingefrekvensen for den inhomogene differentialligningen i det tilfellet vi har underkritisk demping?

7. Beregn systemets naturlige svingefrekvens for de valgte verdiene for R, L og C ved løsningen av den inhomogene ligningen. Hvordan er den valgte *påtrykte* frekvensen sammenlignet med den beregnede naturlige svingefrekvensen for systemet? (Hint: Husk forskjell mellom frekvens og vinkelfrekvens).

8. Angi på figuren på siste side i dette skrivet hvor lenge "innsvingningsforløpet" varer etter oppstart av svingningen med en ytre harmonisk påtrykt spenning. (Merk: Du klarer ikke å se hver enkelt sinussvinging i detalj i siste plottet fordi linjene ligger for tett. Det fremkommer derfor et indre mønster i kurvene som ikke har basis i virkelig tidsforløp, bare av den begrensede oppløsningen i plottet.)

9. Påvis at den generelle løsningen for den inhomogene differentialligningen er lik den generelle løsningen av den homogene differentialligningen pluss et uttrykk som svarer til en partikulær løsning (behøver ikke vise at siste ledd faktisk er en partikulær løsning).

10. Kommenter kompleksiteten av uttrykkene for de spesielle løsningene av de to differentialligningene for de angitte initialbetingelsene.

11. Bruk den vedlagte Matlabkoden som bruker Maple-resultatet og regner ut den spesielle løsningen vi har av den inhomogene differentialligningen med de angitte initialbetingelsene. Sjekk at du får samme resultat som angitt sist i dette skrivet for de valgte verdier for R, C, L, w og V0. Bruk gjerne zoom for å se bedre hvordan tidsforløpet faktisk er.

12. Foreta deretter en systematisk endring i w (frekvensen til påtrykt spenning) for å bestemme omtrentlig Q-verdien til denne kretsen (for de angitte verdier for R, C og L). (Hint: Det holder å lese av omtrentlige verdier fra plottene dersom du zoomer inn resultatplottene på en lur måte. Du kan da notere tallverdier som du siden kan bruke for å vise formen til resonanskurven. Fra denne kan du så estimere kvalitetsfaktoren Q).

13. Legg til noen få linjer i Matlabprogrammet for å demonstrere faseforskjell mellom påtrykt spenning og ladningsendringen vs tid. Zoom inn på et egnet område for å få et kvalitativt bilde av faseskiftet både ved resonansfrekvensen, og litt over og litt under denne. Argumenter for hvor i tidsbildet du gjennomfører sammenligningen.

\*\*\*\*\*\*\*\*\*\*\*

På de neste sidene følger Maple-kjøringene....

*Maple-kjøring ved løsning av den homogene differentialligningen for ladning q (her kalt f(t)) som funksjon av tid for*  Maple-kjøring ved løsning av den homogene differentialligningen for ladning q (her kalt f(t)) som funksjon av tid for en RCL-krets uten ytre pådyttet vekselspenning. *en RCL-krets uten ytre pådyttet vekselspenning.*

*Forsøk å forstå kodingen som er brukt og responsen til Maple (i blått). Gjenkjenner du uttrykkene vi utledet på forelesninene i uke 17 (og*  Forsøk å forstå kodingen som er brukt og responsen til Maple (i blått). Gjenkjenner du uttrykkene vi utledet på forelesninene i uke 17 (og som også finnes i kompendiet skrevet av Arne Dahlback)? Fortsetter neste side (plot). *som også finnes i kompendiet skrevet av Arne Dahlback)? Fortsetter neste side (plot).*

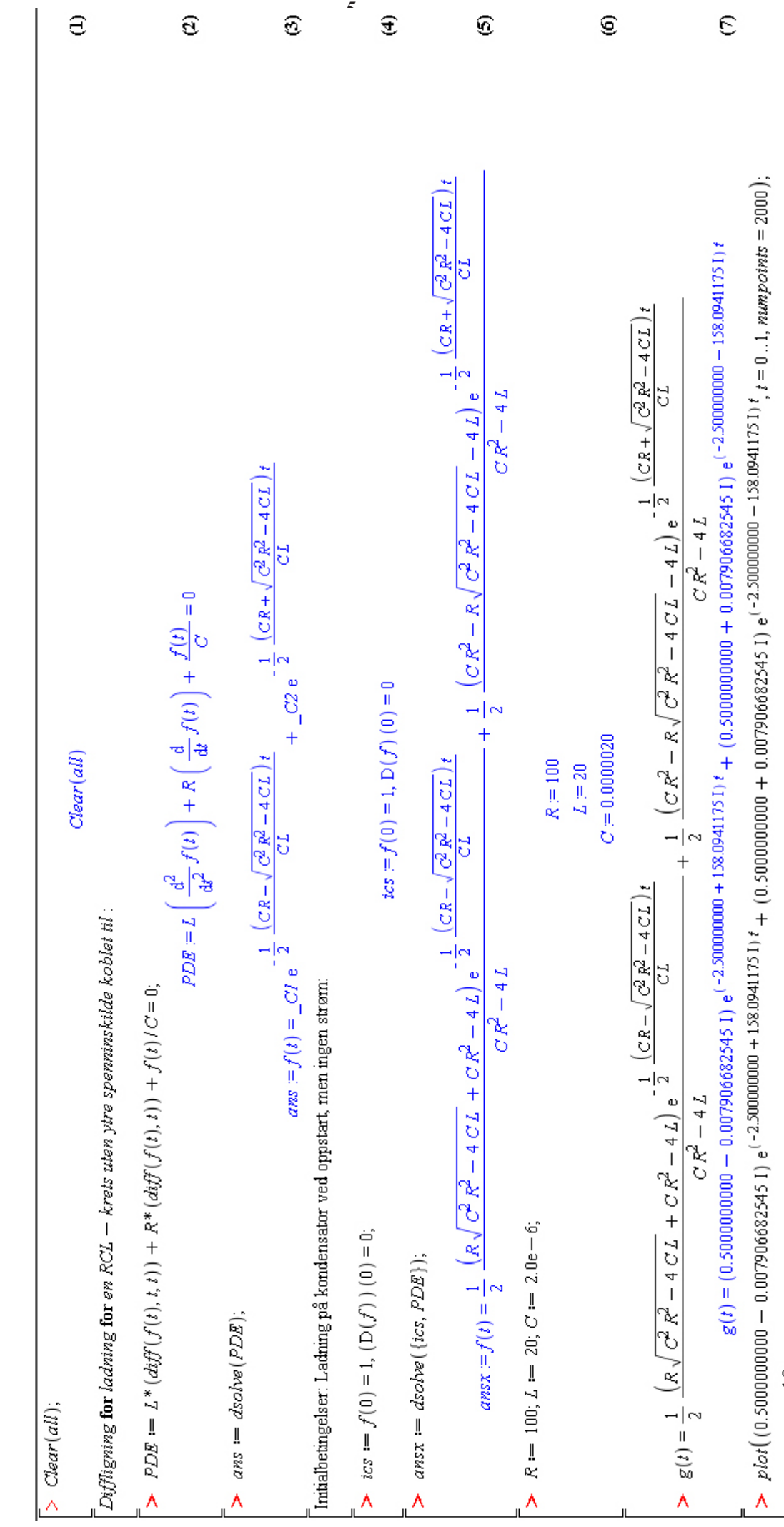

Maple-kjøring ved løsning av den homogene differentialligningen for ladning q (her kalt f(t)) som funksjon av tid for *Maple-kjøring ved løsning av den homogene differentialligningen for ladning q (her kalt f(t)) som funksjon av tid for*  en RCL-krets uten ytre pådyttet vekselspenning. (forts.) *en RCL-krets uten ytre pådyttet vekselspenning. (forts.)*

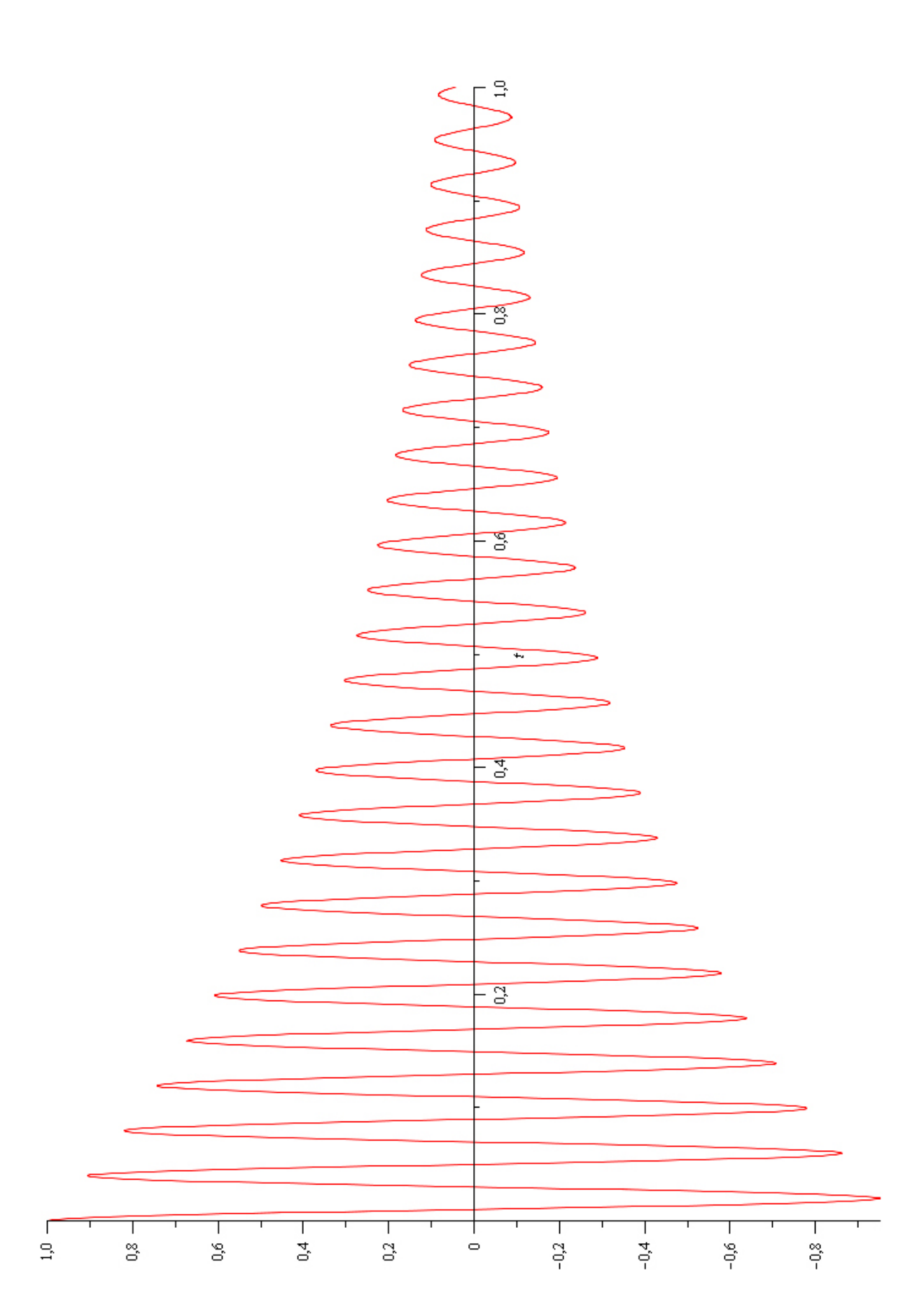

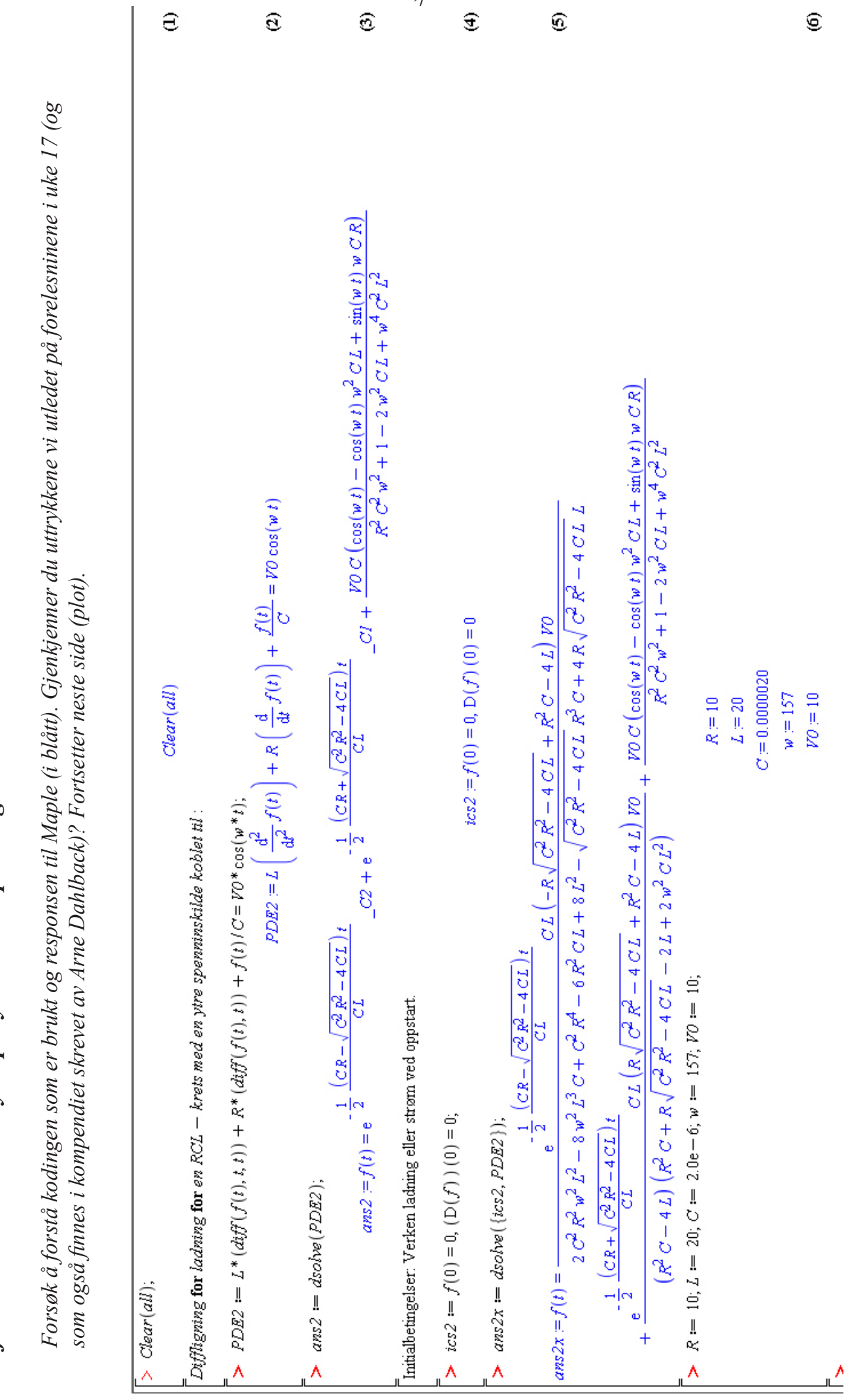

 $\overline{7}$ 

Maple-kjøring ved løsning av den inhomogene differentialligningen for ladning q (her kalt f(t)) som funksjon av tid *Maple-kjøring ved løsning av den* **in***homogene differentialligningen for ladning q (her kalt f(t)) som funksjon av tid*  for en RCL-krets med ytre pådyttet vekselspenning. *for en RCL-krets* **med** *ytre pådyttet vekselspenning.*

Maple-kjøring ved løsning av den inhomogene differentialligningen for ladning q (her kalt f(t)) som funksjon av tid<br>for en RCL-krets med ytre pådyttet vekselspenning. (forts.) *Maple-kjøring ved løsning av den* **in***homogene differentialligningen for ladning q (her kalt f(t)) som funksjon av tid for en RCL-krets* **med** *ytre pådyttet vekselspenning. (forts.)*

$$
y(t) = \frac{1}{2\theta^2} \frac{(x-2\theta^2-4\alpha^2L)}{2L} \frac{2L}{2L} \frac{2L-4\alpha^2L}{2L} \frac{2L}{2L} \frac{2L-4\alpha^2L}{2L} \frac{2L}{2L} \frac{2L-4\alpha^2L}{2L} \frac{2L}{2L} \frac{2L-4\alpha^2L}{2L} \frac{2L}{2L} \frac{2L-4\alpha^2L}{2L} \frac{2L}{2L} \frac{2L-4\alpha^2L}{2L} \frac{2L}{2L} \frac{2L
$$

JL